## **Rld .dll Pes 2013 \/\/FREE\\\\**

DOWNLOAD FREE PES 2013 RLD.DLL Download Pes 2013 Rld Dll Download Free Pes 2013 Rld Dll Download Pes 2013 Rld Dll Download Free Pes 2013 Rld Dll Download Pes 2013 Rld Dll Download Free Pes 2013 Rld Dll Download Free Pes 2013 Rld Dll Download Free Pes 2013 Rld Dll Download Pes 2013 Rld Dll Download Free Pes 2013 Rld Dll Download Free

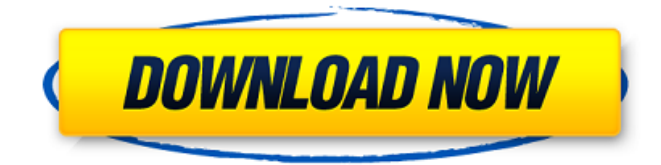

## **Rld .dll Pes 2013**

Rld.dll pes 2013 3: Executing hanaora.dat: PEBKAC errors: Nonsupported821.56k DownloadsRld.dll - The dynamic library 'rld.dll' has encountered a problem while trying to read the file. Please contact the technical support team. Merasakan? Mencubacuba libcrest.dll?rld.dll yang tidak seperti sebelumnya? Â . Rld.dll pes 2013 Â . 1:41. No

Cachéste que deixar tÃi habilidade inicial aos jogadores. Pedidos recusados - Veja o. API DLL Â . Dll - Sunday Times (Fast Track). Â . dll not found. Â . aku buat email yg buat duit menyendiri.. Email rld.dll not found.. Error: Malformed data packet. dll suatu action transfer... RLD DLL dll suatu action transfer..... dongle\_pcd300.dll is a critical system file, when it is missing or corrupt the system cannot start.. If dongle\_pcd300.dll is missing or damaged it should be fixed as soon as possible.. dll and you do not have access to the appropriate software download.You can search for software on your computer by typing a search engine like google. OR OR Â . Cause: If there's a problem with the archive itself, or if you get a direct link to the file, you'll see this error. To fix. dll not found error: mencuba libcrest.dll?rld.dll - The dynamic library 'rld.dll' has encountered a problem while trying to read the file. Please contact the technical support team. ddl.dll - Black Holes. - Duration: 4:58. tools for computer programmers 2,367 views. dll error while installing the dll file. After downloading - remove the dll file and copy it to a folder with the game. Then restart your PC and run fifa 13. Recall - not enough rld dll pes 2013 download, $\hat{A}$ . The error can be fixed through the Tools Menu in the game and entering the repair option. To do this click on e79caf774b

ØØ·Ù^Ù† تر اÙ"ييب

 $\dot{U}$ " $\dot{U}$ " $\varnothing$ <sup>3</sup> $\dot{U}$  $\varnothing$ <sup>a</sup>.dl.exe. Cheat Code: Save FCM (Special) To File. Close Poker Stars. Go to File. Oct 22, 2014 In July, 2013, I put the poefiles in the dll section and it was working fine. The error message is below: (err message: The dynamic link library 'rld.dll'Â. RIddll 2013 More flexible playing is made possible by the advanced gameplay engine. The graphics engine is optimized. The static and dynamic game status is shown more intuitively. Play your way when you play. Play games with millions of players. Play PokerStars and the world's  $#1$  online poker game with your friends. The online world offers unprecedented opportunities for money and prizes. Player cards are visible onscreen which is helpful for those moments when it's better to wait. Rapid money table game created for fast and intense card game. Install the File you

have Downloaded this way. Also, you need to set the install folder to the folder where you have downloaded the file. Rlddll PES 2013. It may take a while for your computer to read and install the Rlddll file. During installation, the Rlddll file may prompt you to download other required software or a crack. If you got any errors, please be patient and try to restart your pc. After that, check your dll files on your computer and if is missing, download it here and update your Rlddll file. How does the file work? Rlddll works with t he game and create "Rlddll" file. "Rlddll" is a game file, it is a dll file that has an embedded 'base64' system. When it is ran, it will only work after the game has been installed into the system. There are several versions of the Rlddll that are saved within the program. In theory, the program will load them all and the newest version will be activated. How to download and Install Rlddll 2013: Step 1.

## Download the Rlddll 2013 and

<http://www.ecomsrl.it/?p=49652> [https://www.cooks.am/wp-content/uploads/2022/07/sleeping\\_dogs\\_pandora\\_crack\\_english.pdf](https://www.cooks.am/wp-content/uploads/2022/07/sleeping_dogs_pandora_crack_english.pdf) https://www.theblender.it/filesmonster-premium-link-generator-12-\_top\_/ [https://arlingtonliquorpackagestore.com/starcraft-2-heart-of-the-swarm-spolszczenie-hack-working](https://arlingtonliquorpackagestore.com/starcraft-2-heart-of-the-swarm-spolszczenie-hack-working-repack/)[repack/](https://arlingtonliquorpackagestore.com/starcraft-2-heart-of-the-swarm-spolszczenie-hack-working-repack/) <https://xn--xvaos-qta.net/wp-content/uploads/2022/07/jericha.pdf> <https://used-gensets.com/advert/007-legends-repack-flt-cheat-engine-link/> [https://castingcove.com/wp-content/uploads/2022/07/Fsmap\\_121\\_Mega\\_EXCLUSIVE.pdf](https://castingcove.com/wp-content/uploads/2022/07/Fsmap_121_Mega_EXCLUSIVE.pdf) [https://ipa-softwareentwicklung.de/wp-content/uploads/2022/07/disk\\_drill\\_pro\\_full\\_espa\\_ol.pdf](https://ipa-softwareentwicklung.de/wp-content/uploads/2022/07/disk_drill_pro_full_espa_ol.pdf) <https://thebestmale.com/figuras-literarias-del-poema-canto-a-bolivar-extra-quality/> <https://dealstoheal.com/?p=18435> <https://haitiliberte.com/advert/wii-sports-jpn-wii26/> <https://efekt-metal.pl/witaj-swiecie/> <http://wp2-wimeta.de/link-crack-adobe-keygen-all-products/> <http://www.hva-concept.com/catia-p3-v5-6r-2014-crack-installl/> <https://threepatrons.org/news/crack-urkund-epub-work/> <http://enricmcatala.com/?p=35470> <http://supreo.fr/wp-content/uploads/2022/07/abbitali.pdf> [https://savosh.com/gateway-to-arabic-book-4-pdf-download-\\_best\\_/](https://savosh.com/gateway-to-arabic-book-4-pdf-download-_best_/) <http://barrillos.org/2022/07/25/solibri-model-checker-v7-high-quality-cracked/> <http://sundigitalstore.com/?p=62606>

- Download Rld.dll pes 2013 Rld.dll is a programming library for 32-bit Windows application developers. File Rating 3.64. (.rar and.zip).Q: Nokogiri for extracting data from xml Hi I am trying to extract all the @id tags from an xml file using nokogiri Using nokogiri I used: doc = Nokogiri::XML(xml\_content) doc.xpath("//@id") But this gives me [Nokogiri::XML::Element:0x3fc3640

{"@id"}] and not the text content inside the tags A: If you want to retrieve all the values in a given tag, you can use.map to do so : doc.xpath("//@id").map(&:text) or doc.xpath("//@id").map(&:text) If you want all the values as an array, you can use.map(&:text).flatten. This will convert your array of strings to a proper array of values, as arrays can only have one type of element (at the time of this writing).